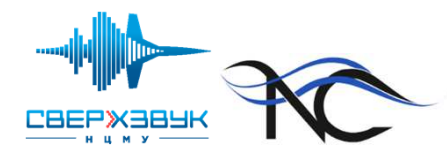

Идентификация вихрей и анализ мод неустойчивости, полученных из данных нестационарного расчёта LESИ.С. Босняков, Н.А. Клюев

 $\preceq$ 

20-25 сентября 2021 г., ГЕЛЕНДЖИК

## Содержание

- Описание рабочего процесса (workflow)
- Обзор критериев вихревого течения
- Декомпозиция по динамическим модам DMD

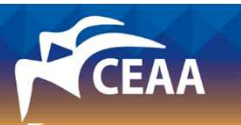

### Введение

- Объём расчётных сеток растет, сложность течений увеличивается
- Актуален вопрос идентификации турбулентных структур внутри потока газа
	- Например, в отрыве за механизацией крыла
	- Предмет рабочего пакета в проекте HiFiTurb (Горизонт 2020)
	- Изучение физического процесса с целью создания упрощенных или дополненных моделей
- Ручная обработка результатов затруднена
- • В качестве модельного исследуемого течения используется вихревой след за самолётом
- Автоматизация достигается за счёт написания скриптов
	- Скрипты подготавливаются на **Python** для среды обработки и визуализации **ParaView**

Работа выполнена при финансовой поддержке РФФИ (проект №19-01-00163)

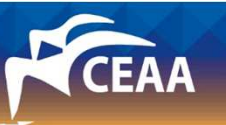

 $\overline{\phantom{a}}$ 

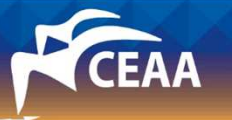

## Описание рабочего процесса**Workflow**

#### Численное исследование

- • Подготовка нестационарного расчётазадачи вихревого следа
- Расчётная область + Уравнения +Начальные-граничные условия
- Расчётная сетка (7.7 млн узлов) +Солвер LES DG (K2, 10 DOF/на ячейку)

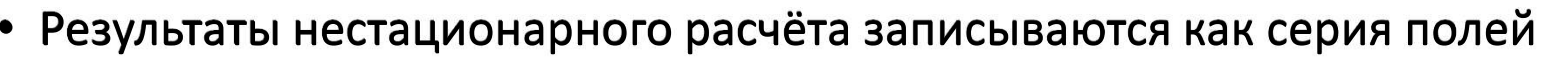

в заданные моменты времени

- 4 Gb один файл результатов в формате солвера
- Преобразование в универсальный формат (cgns)
	- Сетка мельчится для визуализации решения высокого порядка обычной программой
	- Функции газодинамических величин записываются в центрах новых ячеек
	- **cgns** с результатми занимает 17 Gb на каждый момент времени

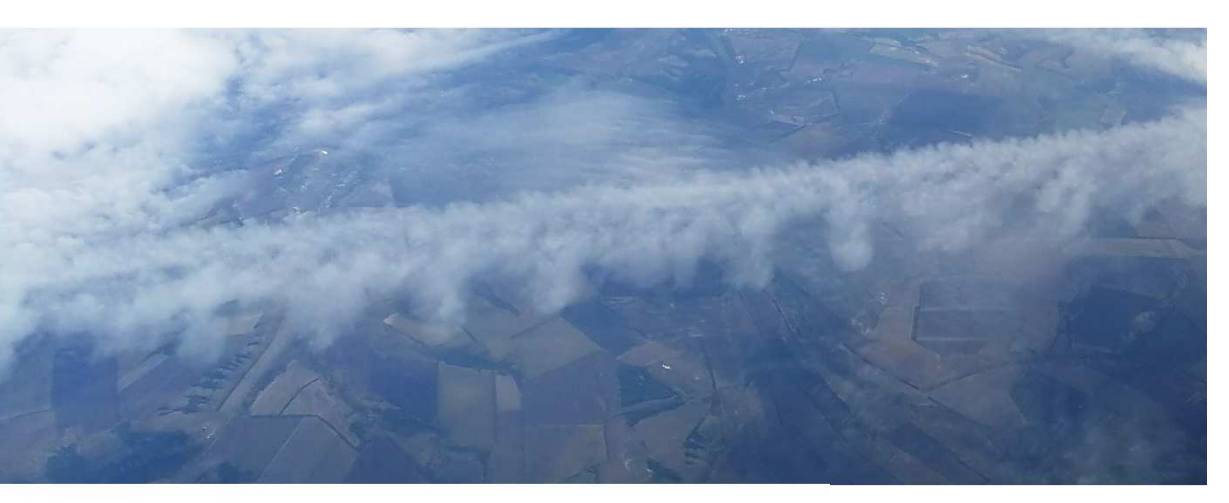

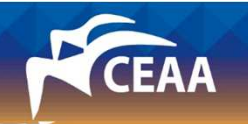

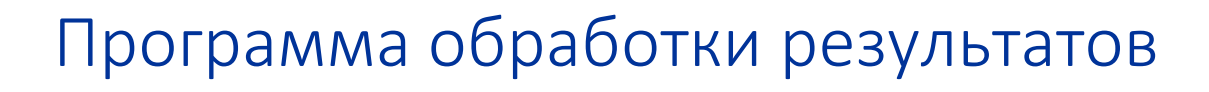

- Используется программа ParaView v. > 5.6
- Два режима работы
	- Графический в окне
	- Через Скрипты на *Python*
- Обработка данных организуется в виде дерева с соответствующим разграничением доступа
- Набор стандартных опций постпроцессинга:
	- Построение изоповерхностей, контуров, линий тока, графиков функций по линиям и пр.
- Можно вытащить данные в массивы и обрабатывать их вручную
	- Например, с помощью *numpy*
- $\bullet$ Имеется возможность обработки на параллельных процессах

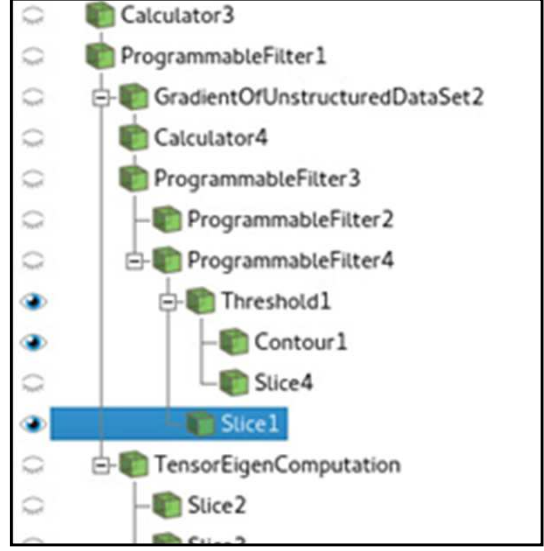

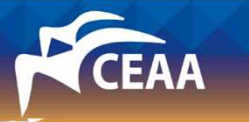

 $m = np.$  transpose(m) gv\_list.append(m)

vort\_list.append(w)

 $\check{\mathsf{w}}$  = np.asarray(( $\mathsf{w}_x[i], \mathsf{w}_y[i], \mathsf{w}_z[i])$ )

SuiudiHaimes ComplexRegion = np.zeros((nb noints.1))

## Процесс обработки результатов

- Базовый алгоритм разрабатывается в графической моде на ограниченном наборе данных
- Прототип сложной обработки полей пишется в т.н. Программируемом фильтре
	- Например поиск собственных векторов тензоров с помощью *numpy*
- Затем сохраняется два файла:
	- Скрипт *python* модифицируется для работы в консоли
	- Скрипт *pvsm* создается для финальной отрисовки CFD

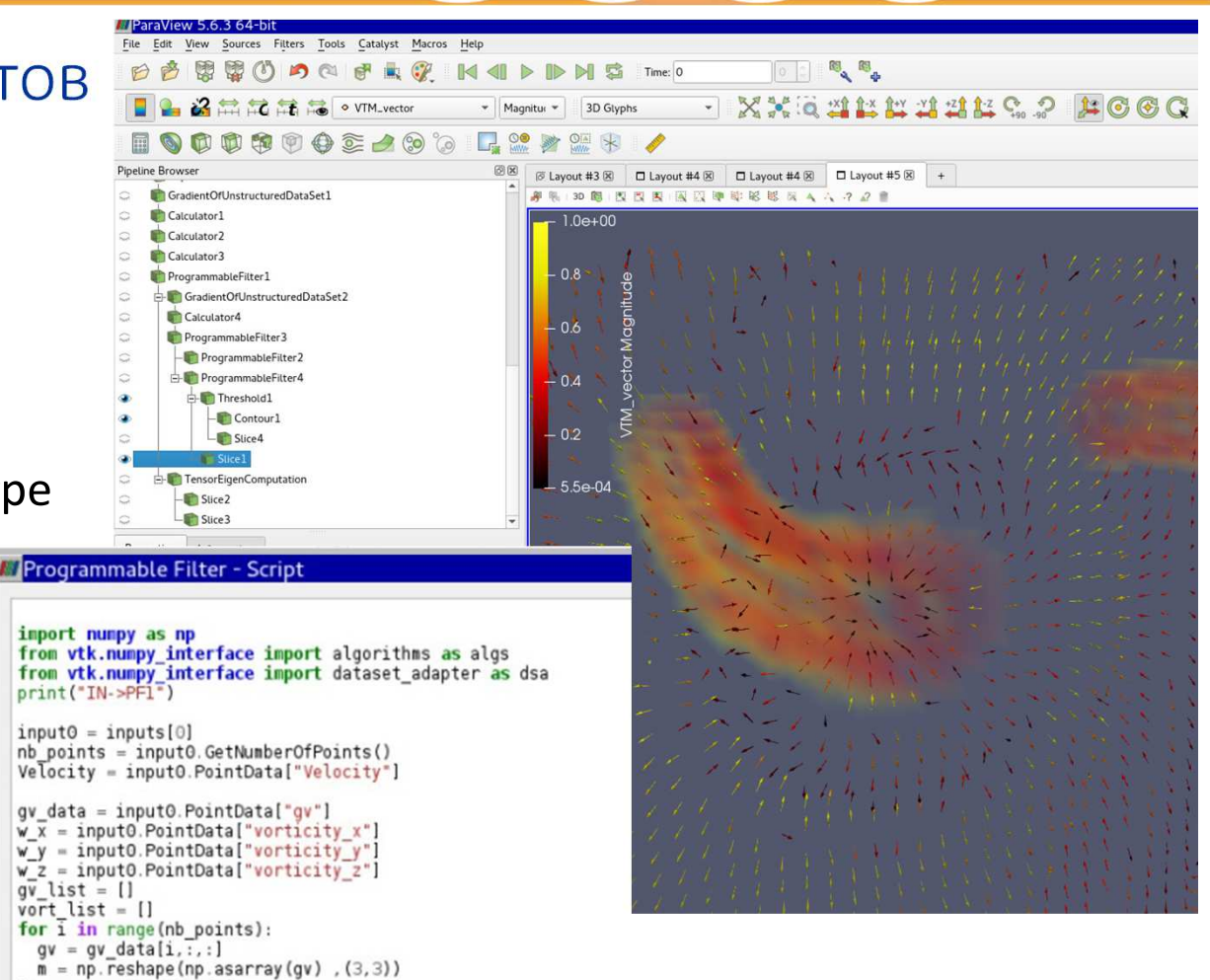

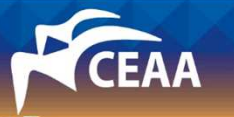

# Обзор критериев вихревого течения

- $\bullet$ По давлению
- Q-критерий $\bullet$
- $\lambda_{2}$ -критерий
- Sujudi-Haimes •
- $\bullet$ Levy

### Изоповерхности, линии давления

- В центре вихря давление минимально
- Критерий изоповерхности
	- $P_{min}$  + 1/16 pv<sup>2</sup>
- + Легко сделать
- + Идентифицируются самые мощные вихри
- - Ручная обработка поля
- - Легко спутать с другими структурами
	- Например струями

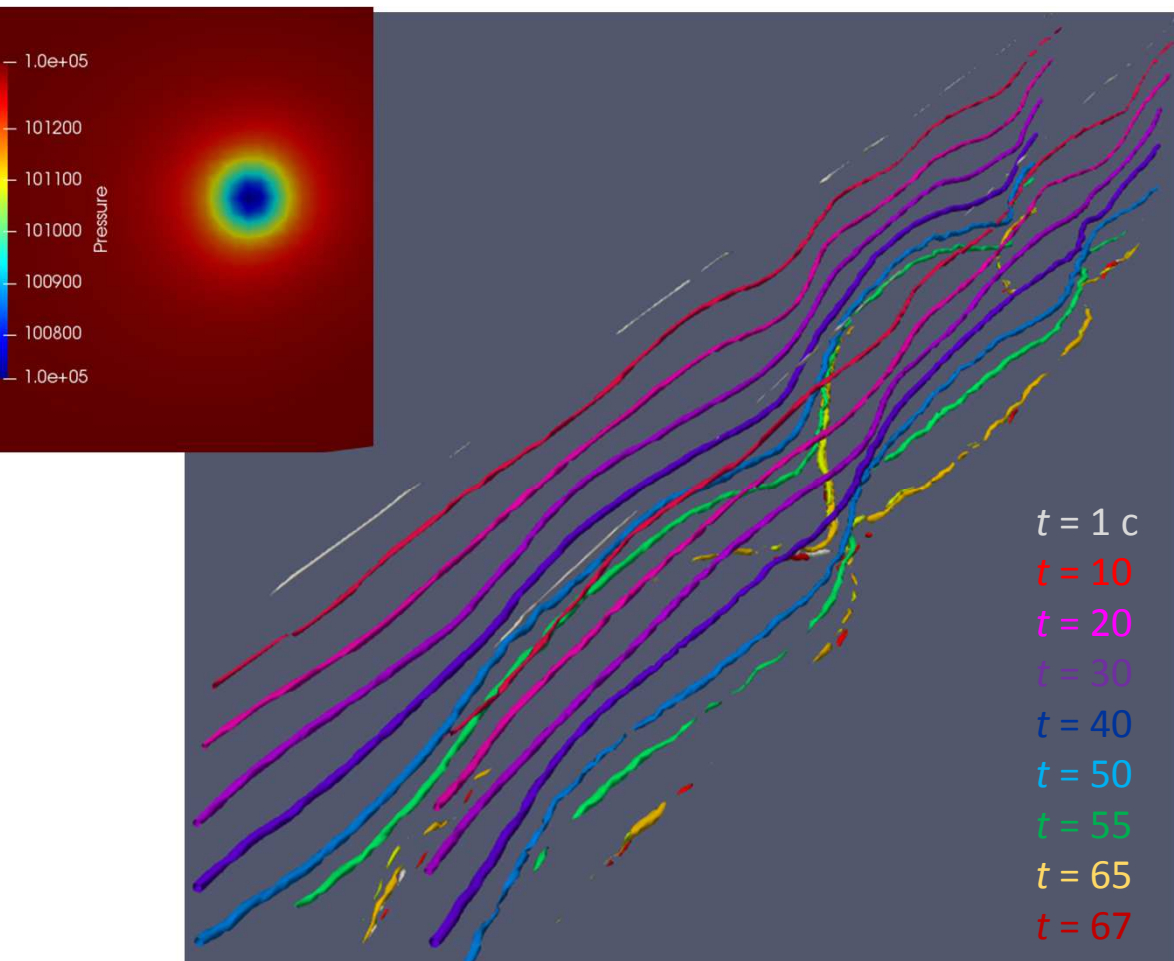

#### Критерии на основе анализа тензора градиента скорости

• Рассматриваются тензоры на базе градиента вектора скорости

$$
\mathfrak{D} = \left\{ \frac{\partial v_i}{\partial x_k} \right\} = \begin{vmatrix} \frac{\partial v_x}{\partial x} & \frac{\partial v_y}{\partial x} & \frac{\partial v_z}{\partial x} \\ \frac{\partial v_x}{\partial y} & \frac{\partial v_y}{\partial y} & \frac{\partial v_z}{\partial y} \\ \frac{\partial v_x}{\partial z} & \frac{\partial v_y}{\partial z} & \frac{\partial v_z}{\partial z} \end{vmatrix} \qquad \qquad \text{S} = \frac{1}{2} (\mathfrak{D} + \mathfrak{D}^T)
$$

- Тензор скоростей деформации в главных осях показывает направления сжатия расширения газа
- Тензор ротации дополняется вектором завихренности $\Omega = \boldsymbol{\omega} \times \mathbf{E} = \mathbf{E} \times \boldsymbol{\omega}.$
- По характеру собственных чисел D можно судить •о характере течения в точке

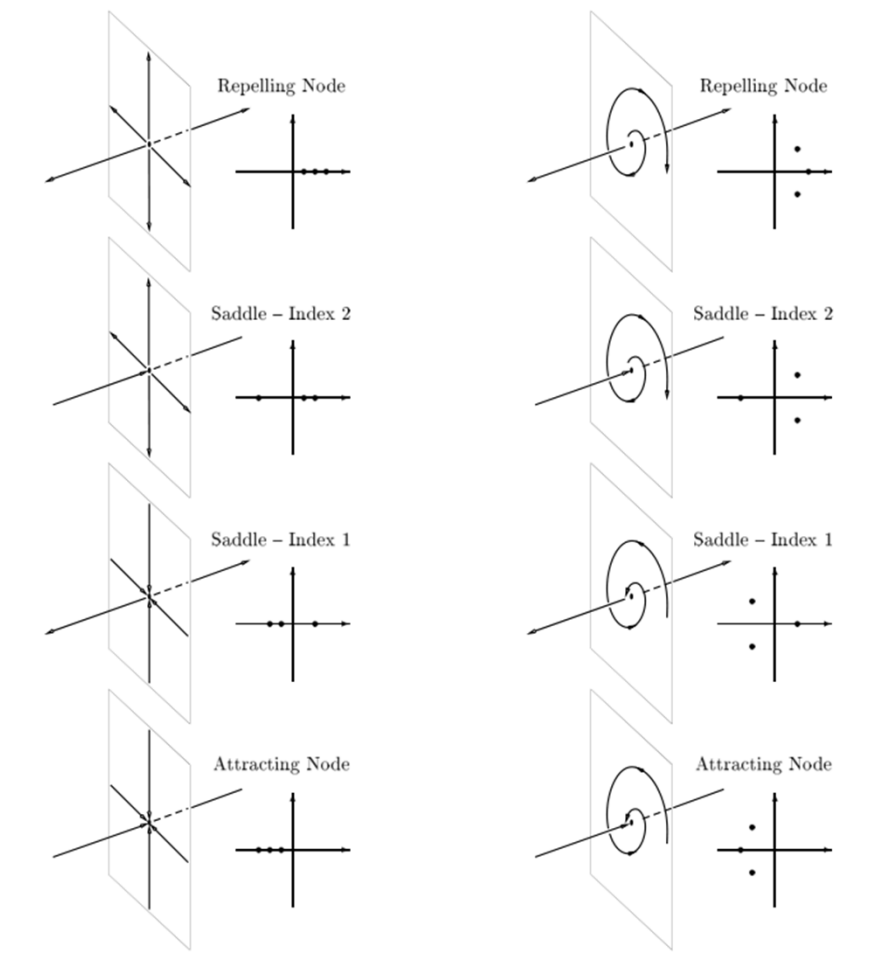

 $\lambda_2^2$ 

*<sup>Q</sup>*

## $\lambda_{_2}$  и Q критерии

- $\lambda_2$ критерий вычисляется по собственным числам матрицы  $S^2 + \Omega^2$
- Три собственных числа  $\lambda_1 \geq \lambda_2 \geq \lambda_3$ ,
	- Область, где два собственных числаменьше нуля относятся к вихрю
- Q-критерий определяет область вихря как $Q = \|\Omega^2\| - \|\Omega^2\| > 0$

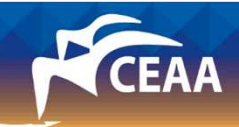

 $t = 1 c$ *t* = 40

*t* = 50

 *t* = 65*t* = 67

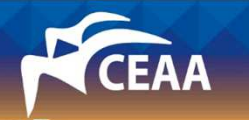

## Критерий Sujudi-Haimes

- Проводится поиск линий, где направление вектора скорости  $(\vec{x})$ совпадает с вектором ускорения  $(\vec{x})$ 
	- Область присутствия двух комплексносопряженных собственных чисел D
	- Собственный вектор от действительного  $\bullet$ числа должен быть параллелен вектору скорости
	- Эквивалентно  $D\dot{\vec{x}} \lambda_{\text{B}} \dot{\vec{x}} = 0$
- - Не видит основные вихри

Sujudi D., Haimes R. Identification of swirling flow in 3-D vector fields //12th Computational fluid dynamics conference. - 1995. - C. 1715.

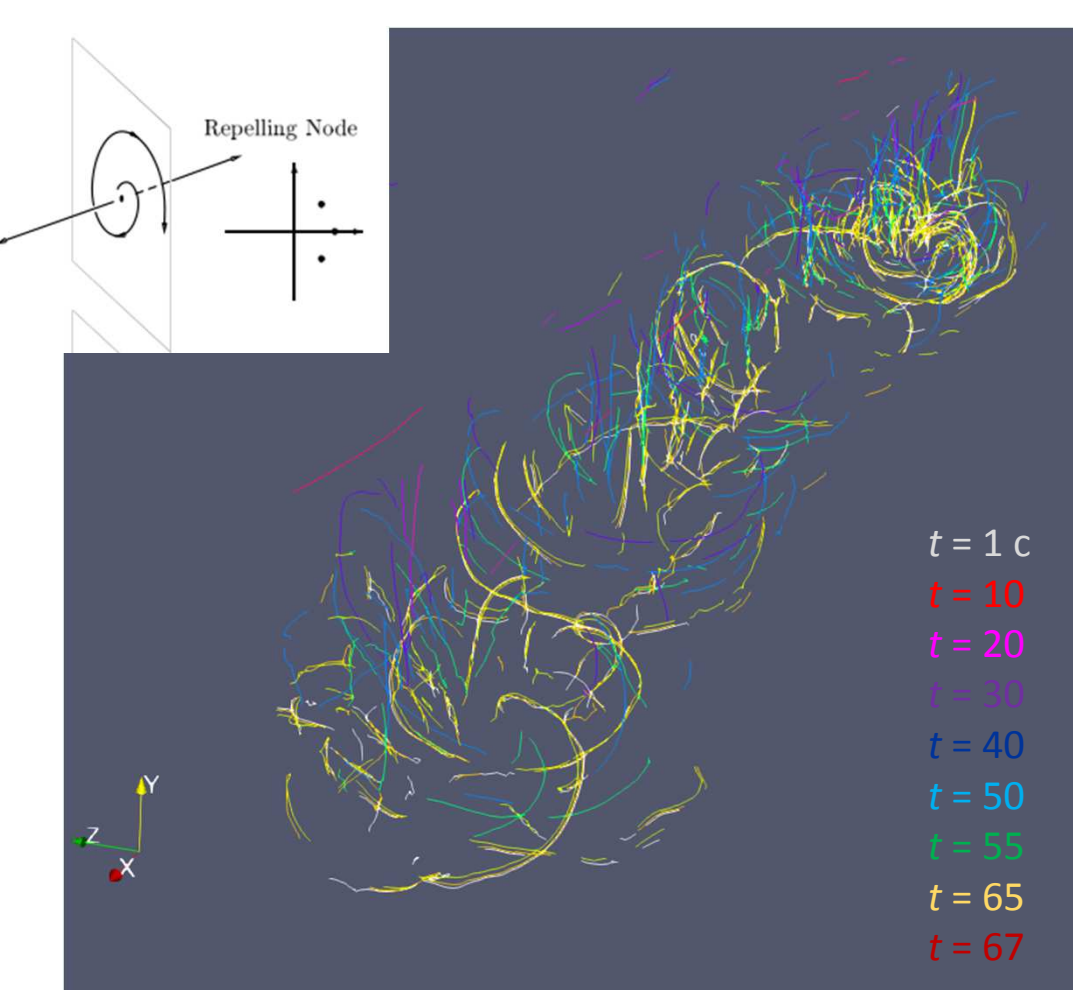

## Критерий Леви

- Проводится поиск линий, где направление скорости ( $\dot{\vec{x}}$  $T = {\partial D_{ij}}/{\partial x k}$  DD $\dot{\vec{x}}$ ) совпадает с вектором рывка  $\dddot{\vec{x}}$ )  $+T\dot{\vec{x}}$  $\dot{X} = \kappa \dot{\vec{x}}$
- Две реализации:
	- Плагин VCG для ParaView 5.6.0
	- Фильтр VortexCore в PV 5.9.0
- + Наилучшая идентификация ядер вихрей
- • - Теория в целом годится для стационарных течений
- - Тривиальное решение также является решением (проблема с турбулетностью малой интенсивности)
- - Требуется дополнительная фильтрация (например по критерию Q)

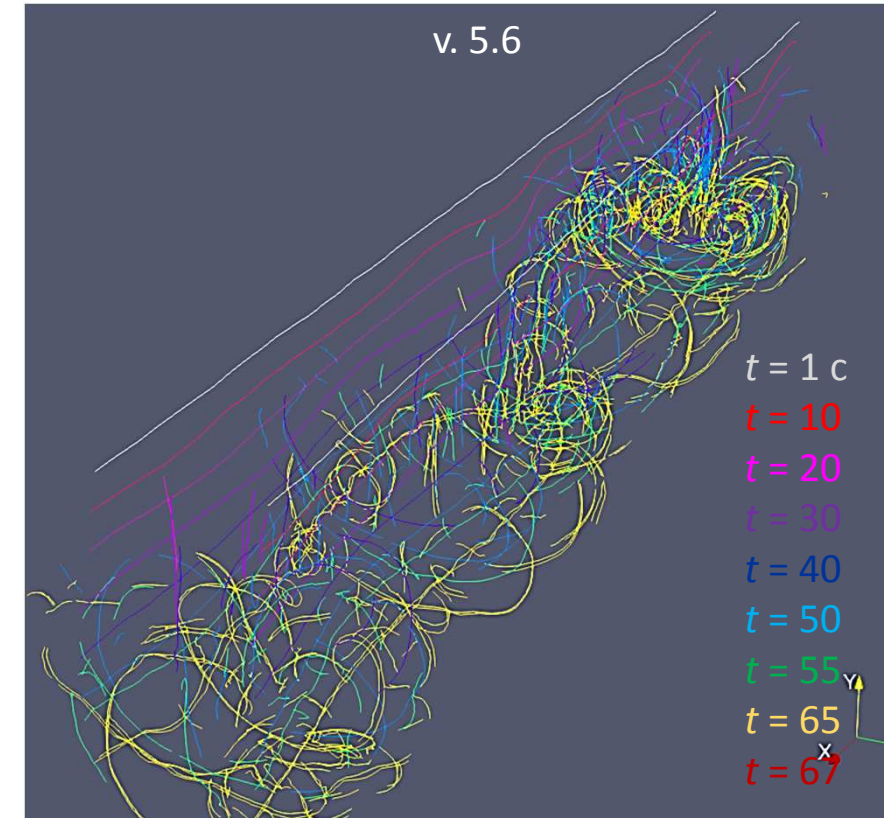

Y. Levy, D. Degani, A. Seginer: **Graphical visualization of vortical flows by means of helicity** AIAA journal, vol. 28, no. 8, pp. 1347–1352, 1990.

### Пример на крыле

- Поле по критерию  $\lambda_{2}$
- Ядро вихря по критерию Леви

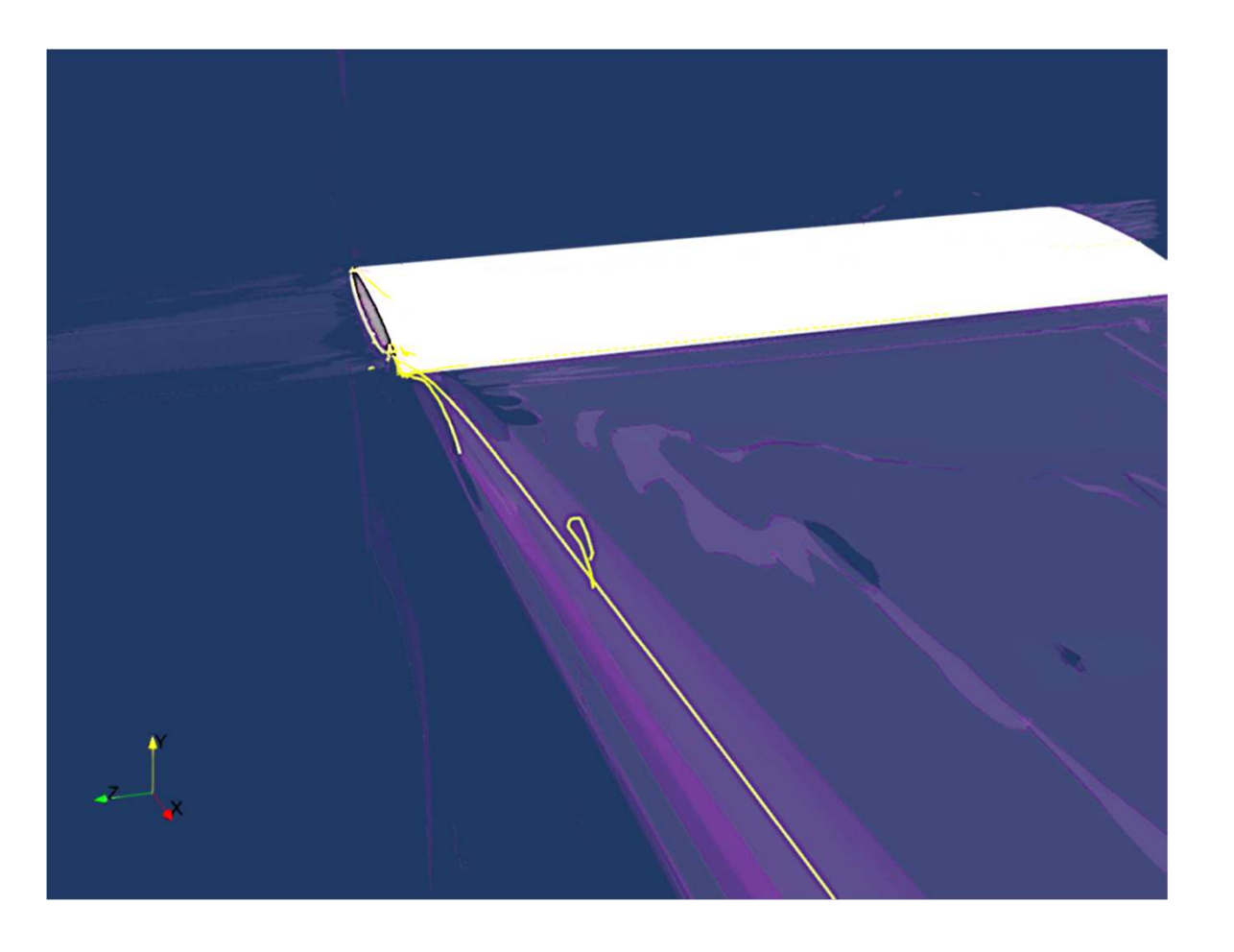

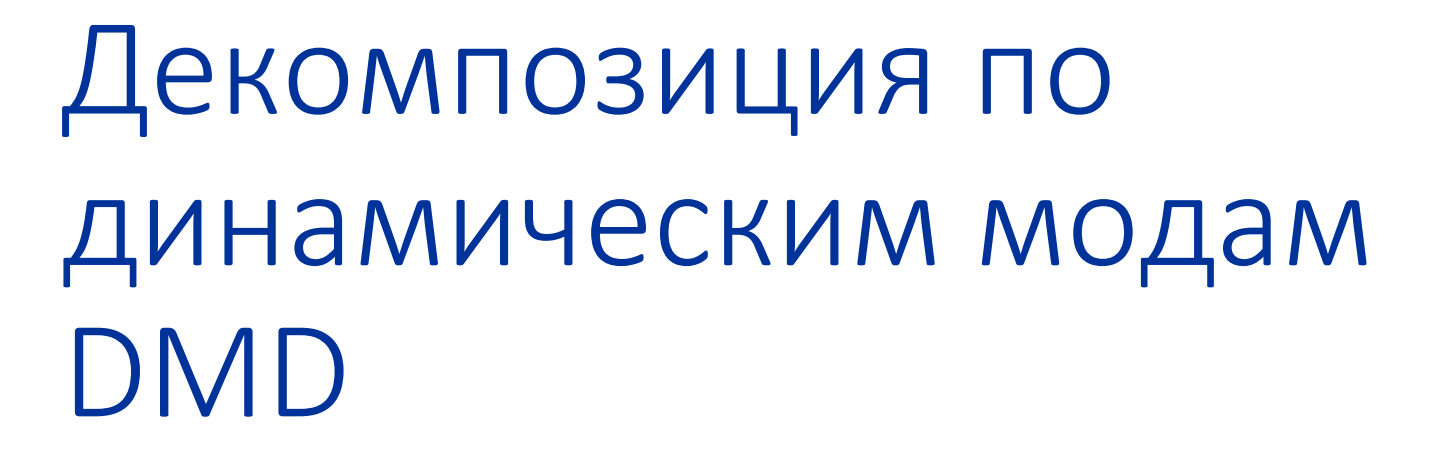

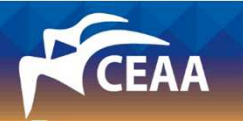

## **DMD, пролог**

- Пусть  $\overrightarrow{u_i}$  вектора состояний (размера M) через равные промежутки времени ( $\Delta t$ )
- Многомерные измерения сворачиваются в линейный массив (запоминаем закон свёртки, чтобы использовать его для развёртки)
- Формируются матрицы  $U_1 = {\vec{u}_1, \vec{u}_2, ... \vec{u}_{N-1}}$   $U_{11} = {\vec{u}_2, \vec{u}_3, ... \vec{u}_N}$
- Предполагается линейный переход между состояниями  $\vec{u}_i = A \vec{u}_{i-1}$ ,  $U_{ii} = AU_{i}$
- Размер матрицы  $A M \times M$
- Все вектора состояний представляются через собственные вектора (моды) матрицы А

$$
\vec{u}_i = \sum_j \vec{\varphi}_j b_j \lambda_j^{i-1} = \sum_j \vec{\varphi}_j b_j e^{(i-1)\omega_j \Delta t} = \Phi \operatorname{diag}(\vec{b}) e^{(i-1)\vec{\omega}\Delta t}
$$

 $\Phi = \{\vec{\varphi}_j\}$  - матрица собственных векторов (динамических мод)  $\vec{b} = \{b_j\}$  - вектор амплитуд  $\vec{\omega} = \{\omega_j = \frac{m_1 \nu_j}{\Delta t}\}$  - вектор частот

## DMD, аппарат

- Используется сингулярное разложение матрицы
	- через две унитарные матрицы и диагональную

 $U_1 = U \Sigma V^*;$   $UU^* = I;$ 

 $\Sigma$  – диагональная матрица сингулярных (убывающих) чисел

- Применяется аппарат python: numpy.linalg.svd
- $A = U_{II}U_I^{-1} = U_{II}V \Sigma^{-1} U^*$
- Строится приближение матрицы А для облегчения поиска собственных чисел
- Из матриц U и V берется первые r столбцов (строк)

 $U^*U_{II} = \widehat{U_{II}}$   $\widetilde{A} = U^*AU$ 

- Для  $\widetilde{A}$  находятся собственные числа  $\lambda_i$  и вектора W
- Собственные числа у А и  $\widetilde{A}$  совпадают
- $\Phi = U_{II} V \Sigma^{-1} W$ ,  $\Phi$  искомая матрица динамических мод

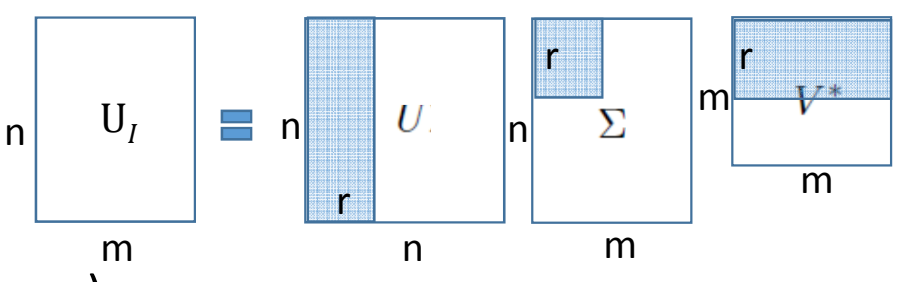

#### **DMD, примеры**

- Успешный пример:
	- $e^{0.1t} \sin(2\pi(x-t)) + \cos(3\pi(x-t))$
	- Данные в виде 2D массива со 100 измерениями в области  $[0;1] \times [0;1]$
	- Результат DMD:  $\omega_{1,2} = \pm 9.425i$ ,  $\omega_{3,4} = 0.1 \pm 6.283i$

#### ◆ Контр пример:

$$
\bullet \quad f(x,t) = \begin{cases} \sin(20\pi x)\sin(2\pi t), & x < 0,5 \\ \sin(20\pi x)\sin(2\pi t) + \sin(5\pi t), & x \ge 0,5 \end{cases}
$$

• Результат DMD:  $\omega_{1.2} = 1.235 \pm 5.06i$ 

- Разрешение контр примера:
	- Бегущее окно

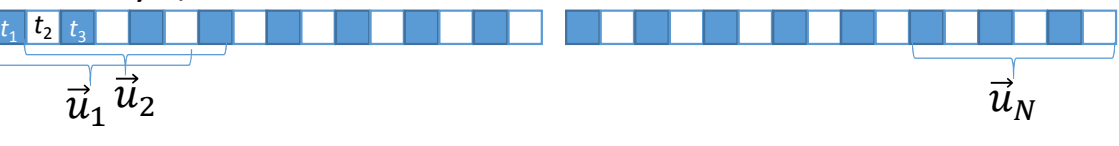

Оптимальный размер окна для одномерного  $\blacksquare$ случая - 8-45% от количества измерений<sup>1</sup>

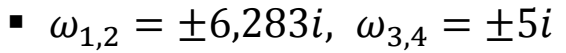

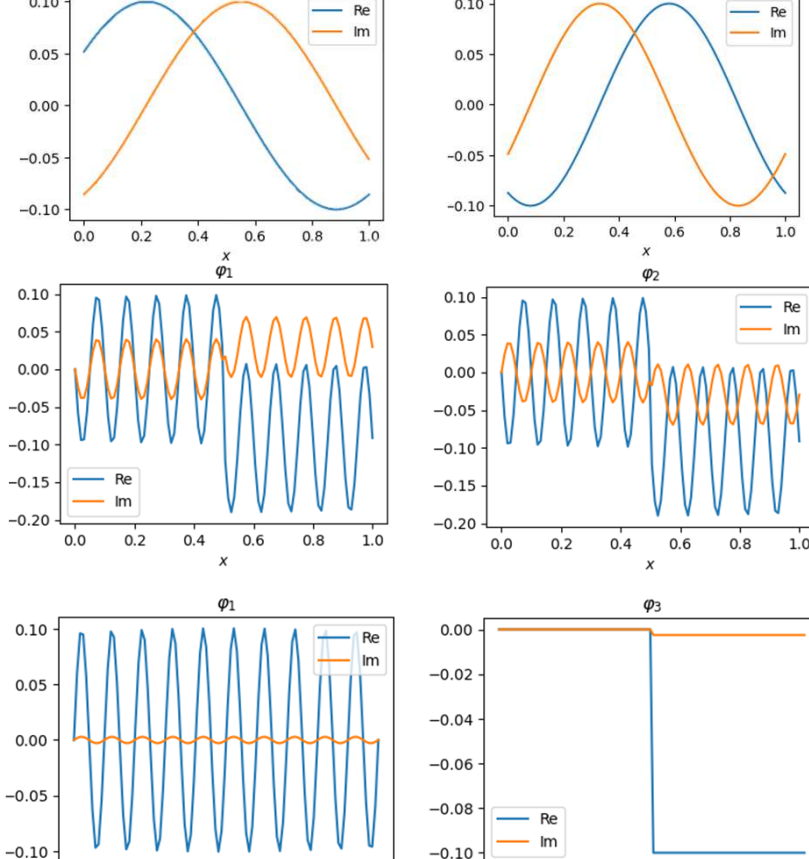

 $0.10$ 

 $0.10$ 

 $0.0$ 

 $0.2$ 

 $0.4$ 

 $0.6$ 

 $0.8$ 

 $1.0$ 

 $0.0$ 

 $0.2$ 

 $0.4$ 

 $0.6$ 

 $0.8$ 

 $1<sub>0</sub>$ 

 $\varphi_3$ 

1. Tirunagari S. Dynamic mode decomposition for computer vision and signal processing. - University of Surrey (United Kingdom), 2016.

## DMD, кратко

- Любое поле сворачивается в линейный вектор/набор линейных векторов
- Одна мода это столбец из матрицы Ф, матрица Ф это собственные вектора линейного оператора А динамической системы
	- А Переход из одного состояния по *t* в другое
	- А Переход от одного «окна» в векторе к соседнему
- Когда имеется эволюция по времени, мода может быть любой дискретной функцией *u*(*x*)
	- Например квадратный импульс

#### DMD вихревого следа

- Входной массив: линии минимального давления
	- Проведена интерполяция на равномерное распределение точек по *<sup>х</sup>*
- •Подавление шумов с помощью tlsDMD<sup>1</sup>
- Дискретизация по времени очень редкая
	- Проведен DMD с бегущим окном для каждого *<sup>t</sup>*
	- •Размер окна варьировался для того, чтобы изучить его влияние на результат
	- •Выделены волны ~100, ~140, ~280 м

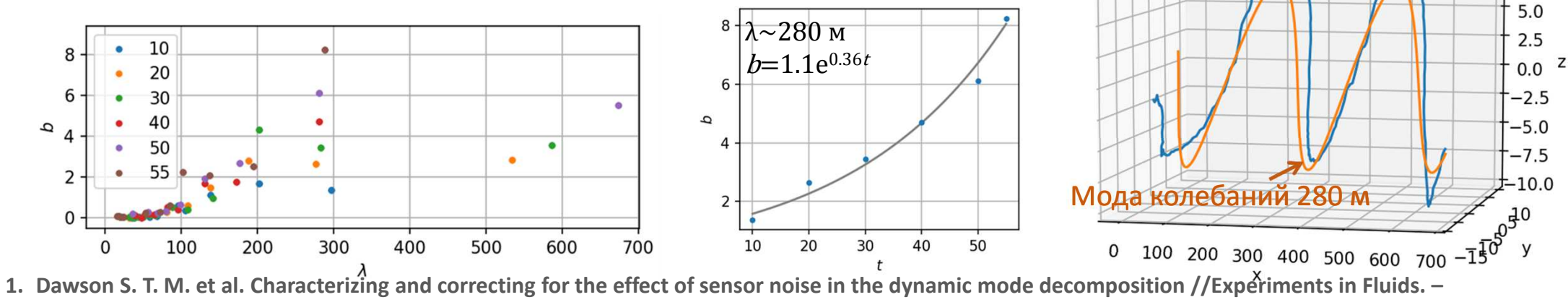

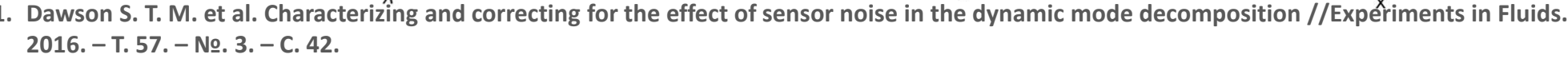

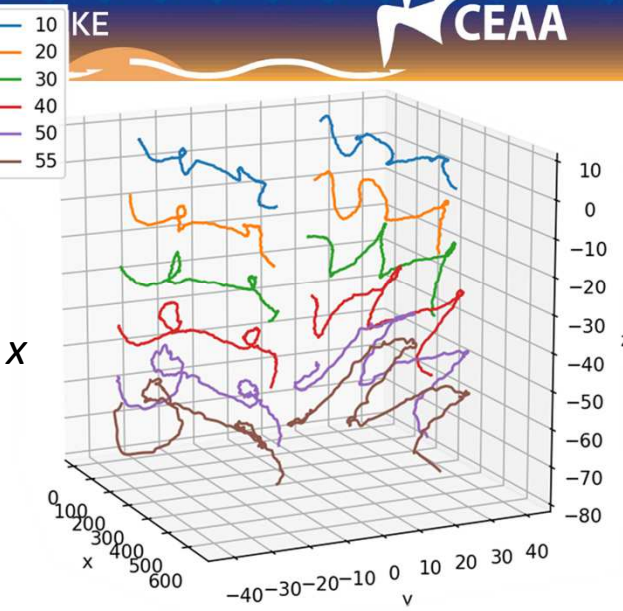

Ядро вихря *t*=40

7.5

### Заключение

- При исследовании вихрей рекомендуется выделить из всей расчётной области зоны интереса
- Наиболее наглядный способ идентификации и визуализации критерий параллельности местного вектора скорости и вектора рывка
- Метод DMD нашел моду неустойчивости с длиной волны сопоставимой с длиной Найквиста